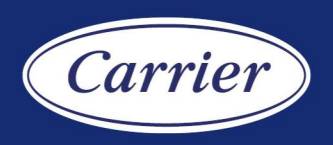

# TruVision Device Manager 9.1 SP3

**Management software for all TruVision devices**

#### **Overview**

The TruVision Device Manager is a convenient utility software for use with TruVision IP cameras and recorders. The tool,can also discover TruPortal access control panels, IFS network switches and UltraSync (ZeroWire) panels on the LAN network.

#### **Easy & convenient!**

The software provides an easy method of searching active online IP devices within a subnet without knowing the device's IP address. Once the device is found on the network by the software, a user can easily configure the network setting parameters.

TruVision Device Manager also supports the activation of new TruVision devices and has an embedded storage calculator for calculating the estimated storage capacity based on camera parameters.

The backup/restore function allows the user to keep a backup of device configuration or restore the configuration when needed. The software supports the change of the administrator password of the devices.

Time and date can be synced via the software among all the TruVision devices ad TruPortal panels on the LAN network.

The firmware of TruVision devices can be updated in one or more devices via the bulk update feature.

The supported features may differ depending on the device type, model and firmware! See the user manual for more information.

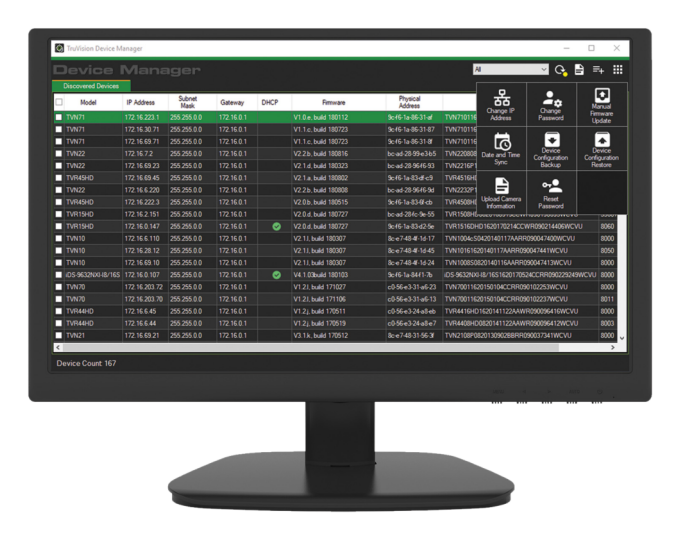

#### **Details**

- Device discovery for TruVision devices, TruPortal panels, IFS network switches and UltraSync (ZeroWire) panels
- Set network parameters for TruVision devices, TruPortal panels and IFS network switches
- Change administrator password of TruVision devices
- Manual firmware upgrade for TruVision devices
- Date/time sync for TruVision devices and TruPortal panels
- Backup/restore configuration for TruVision devices

## TruVision Device Manager 9.1 SP3 **Management software for all TruVision devices**

### **Technical specifications**

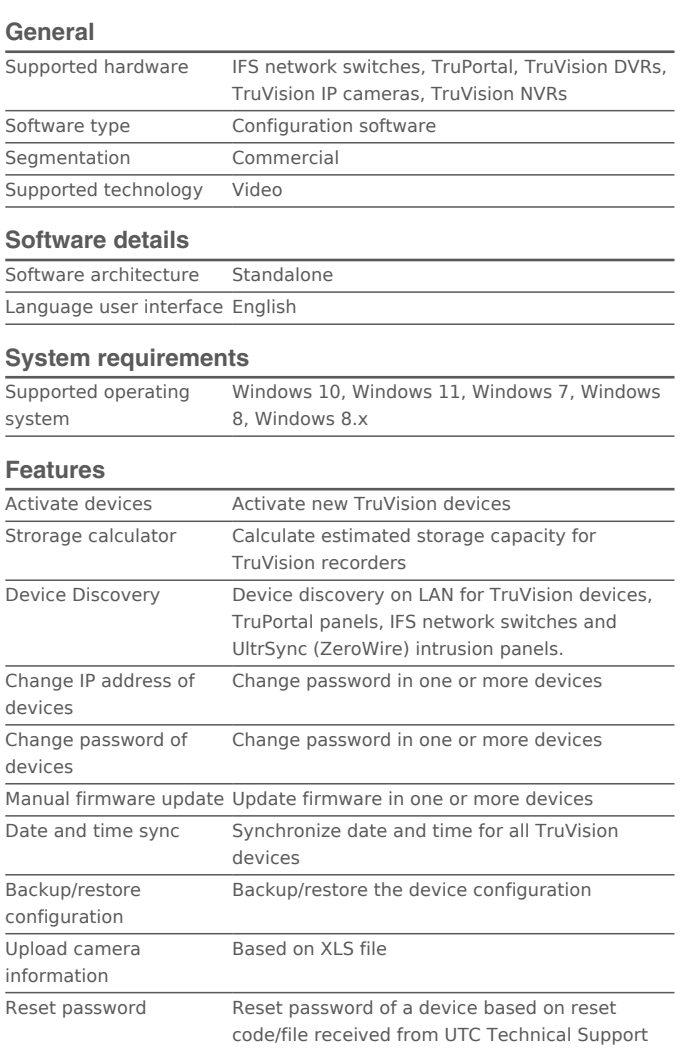

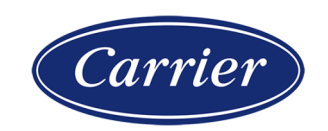

As a company of innovation, Carrier Fire & Security reserves the right to change product specifications without notice. For the latest product specifications, visit firesecurityproducts.com online or contact your sales representative.